## Sintesi

L'obiettivo principale del nostro lavoro è illustrare la "simulazione perfetta" utilizzando un particolare processo stocastico: le catene di Markov.

Un processo stocastico a tempo discreto  $fX_tg$ , t 2 T =  $f0; 1; 2; \ldots g$ , avente un insieme di stati S, al più numerabile, è detto Catena di Markov se veri…ca le proprietà di Markov e le sue probabilità di transizione sono stazionarie*.*

Nel caso particolare in cui S è un insieme …nito tale processo viene detto Catena di Markov a stati …niti. Le catene di Markov a stati …niti possono essere facilmente studiate per mezzo di un approccio basato sulle matrici

Con il termine "simulazione perfetta" si intende la simulazione di una variabile aleatoria distribuita esattamente (cioè senza distorsione) come la distribuzione stazionaria ¼ della catena considerata.

Il primo approccio alla simulazione perfetta si ebbe intorno al 1944 con lo sviluppo del metodo Monte Carlo il quale è stato ampiamente utilizzato per la risoluzione di alcuni problemi nell'ambito di inferenza Bayesiana e di meccanica statistica. Tale metodo permette di calcolare, in modo approssimato, la media di una funzione Á (¢) di una variabile aleatoria Z utilizzando copie indipendenti di tale variabile aleatoria e ricorrendo alla Legge dei Grandi Numeri. Questo metodo può essere facilmente esteso utilizzando copie indipendenti di una catena di Markov ergodica de…nita su uno spazio degli stati …nito. In questo caso si parla di *metodo Monte Carlo per le Catene di Markov* (MCMC).

Quindi, grazie al MCMC, è possibile calcolare, in modo approssimato, la media di una funzione Á (¢) di una variabile aleatoria Z distribuita come la distribuzione stazionaria ¼

della catena di Markov che stiamo considerando, ovviamente purchè sia possibile costruire una catena di Markov che ammetta come distribuzione stazionaria esattamente una distribuzione di probabilità ¼ di interesse scelta a priori.

La simulazione è "buona" se la catena costruita viene fatta girare per un "tempo assai lungo".

Infatti, una volta generate le copie indipendenti della catena data,  $X^{(i)}$  = ³  $X_t^{(i)}$ t  $\zeta$  $\begin{bmatrix} 0 & 1 \\ 0 & 0 \end{bmatrix}$ bisogna considerare che ciascuna  $X_t^{(i)}$  $t^{(1)}$  è distribuita secondo la legge  $\mathcal{U}_t$  la quale, in generale, di¤erisce dalla legge stazionaria ¼ della catena data, pur convergendoci per t tendente all'in…nito.

In altre parole, applicando il metodo MCMC, si può calcolare la quantità

lim M!1 1 M X<sup>M</sup> k=1 Á ³ X (k) t ´ = X j2S ¼t( j )Á( j )

dove in generale

$$
\times \underset{j \, 2S}{\times} \gamma_{4}(j) \hat{A}(j) \oplus \underset{j \, 2S}{\times} \gamma_{4}(j) \hat{A}(j) = E(\hat{A}(Z))
$$

Quindi, la media aritmetica ricavata di¤erisce da  $E(A(Z))$ : siamo in presenza di distorsione. Tale distorsione, che tende a zero per t tendente all'in…nito, può essere misurata in termini di *variazione totale* (k ¼<sub>t i</sub> ¼k<sub>v:T;</sub>).

Per alcuni problemi è però possibile utilizzare alcune so…sticate tecniche del tipo MCMC per campionare perfettamente (cioè senza distorsione) dalla distribuzione di probabilità di interesse. Queste tecniche sono state sviluppate recentemente: a partire dal 1996 con Propp e Wilson e poi con Fill nel 1998.

Prima di illustrare dettagliatamente queste nuove tecniche, abbiamo introdotto il concetto di "*coupling".*

Siano  $\mathcal{Z}_1$ e  $\mathcal{Z}_2$  due elementi aleatori a valori negli spazi misurabili (E<sub>1</sub>; E<sub>1</sub>) e (E<sub>2</sub>; E<sub>2</sub>) con legge  $P_1$  e  $P_2$  rispettivamente non necessariamente de...niti sullo spazio di probabilità. Un coupling di  $\mathcal{L}_1$  e  $\mathcal{L}_2$  è una coppia di elementi aleatori Z<sub>1</sub>e Z<sub>2</sub> de…niti su uno stesso spazio di probabilità (; F; P) a valori negli spazi  $(E_1; E_1)$  e  $(E_2; E_2)$  rispettivamente tali

che:

$$
\hat{\mathcal{Z}}_1 \stackrel{\mathsf{D}}{=} Z_1 \quad \stackrel{\mathsf{S}}{Z}_2 \stackrel{\mathsf{D}}{=} Z_2
$$

dove con "  $\stackrel{\text{D}}{=}$  " si indica l'uguaglianza in distribuzione, cioè la legge di Z<sub>i</sub> è P<sub>i</sub> con  $i = 1; 2.$ 

Abbiamo applicato tale concetto sia alle variabili aleatorie, sia alle catene di Markov. In particolare abbiamo riportato la dimostrazione del Teorema Ergodico che utilizza il metodo del coupling. Abbiamo, inoltre, riportato alcuni importanti risultati e proprietà relativi al coupling, come, ad esempio, la *disuguaglianza fondamentale del coupling.*

Dopo questo breve quadro generale, abbiamo studiato in particolare due tipi di tecniche per la simulazione perfetta: *il backward coupling* (coupling all'indietro) detto anche CFTP, dall'inglese Coupling From The Past, e *l'algoritmo di Fill*.

Data una catena ergodica  $X = (X_t)_0^1$  $\frac{1}{0}$  de…nita sullo spazio degli stati S (con cardinalità pari ad m) con matrice di transizione associata P = (p<sub>ij ) $_{\rm i: j2S}$ </sub>, si costruisce un vettore  $X_t =$ ີ<br>ວ  $\mathsf{X}_\mathsf{t}^\mathsf{(1)}$  $x_t^{(1)}$ ; :::;  $X_t^{(m)}$ t  $\ddot{\phantom{1}}$ le cui componenti sono m copie  $X^{(i)} =$ ³  $X_t^{(i)}$ t  $\begin{bmatrix} 1 \\ 1 \end{bmatrix}$ 0 della catena tutte con la medesima matrice di transizione P = (p<sub>ij )<sub>i;j 2S</sub> : L'indice i vuol dire che la i-esima</sub> componente  $X^{(i)}$  parte dallo stato i-esimo. Le transizioni delle catene saranno determinate da una regola di transizione associata alla catena  $X = (X_t)_0^1$  $\frac{1}{0}$  la quale consiste in una funzione Á ( $\mathfrak{c}$ ; $\mathfrak{c}$ ) e in una successione di variabili aleatorie f $\mathsf{U}_{\mathfrak{t}}\mathfrak{g}^1_0$  $\int_0^1$  indipendenti ed identicamente distribuite per cui

$$
X_{t+1}^{(i)} = \hat{A}^{-1} X_t^{(i)}; U_{t+1}^{-1}
$$

Nel CFTP le catene evolvono dal passato al presente: si considerano, cioè, le catene che partono da un tempo negativo  $\frac{1}{1}$  t (con t  $\frac{1}{2}$  1) e si ha:

8  
\n
$$
\times \qquad X_{i}^{(i)} = i : X_{i+t+1}^{(i)} = \hat{A}(i : U_{i+t+1})
$$
\n
$$
\times \qquad X_0^{(i)} = A(\dots \dots \hat{A}(A(i : U_{i+t+1}) : U_{i+t+2}) : \dots : U_0)
$$
\n8 i = 1...m; 8 t > 0

dove ad ogni istante ...ssato  $\mathfrak{b}$  > 0 le transizioni di tutte le catene devono essere regolate dallo stesso valore della variabile aleatoria U<sub>ib</sub>.

De...niamo il tempo di coupling all'indietro il tempo aleatorio T<sub>?</sub> dato da:

$$
T_2 = \inf^{\circledcirc} t > 0 : F_{i}^{0}{}_{t}(i) = F_{i}^{0}{}_{t}(i^{0}) : 8 i : i^{0} 2 S^{a}
$$

De...niamo il tempo di primo incontro  $\overline{T}$  0 il primo tempo in cui tutte le m catene che partono dall'istante  $T_2$  si incontrano su un elemento sito i 2 S: Cioè:

$$
\overline{T} = inf \overset{\circledcirc}{S} 2 [0; T_?) \text{ t.c. } F_{i \ T_?}^{+ S} (i) = F_{i \ T_?}^{+ S} (i^0); \text{ 8 i; } i^0 2 S
$$

La funzione  $\mathsf{F}^{\,0}_{\mathsf{i}}\,(\mathfrak{t})$  è detta costante all'indietro se:

8 i; 
$$
i^0 2 S
$$
; 9 t > 0  $F_{i t}^0$  (i) =  $F_{i t}^0$  (i<sup>0</sup>)

Dopo aver generato le variabili aleatorie  $U_{i,t}$  per ogni t  $\Box$  0 indipendenti ed identicamente distribuite secondo la legge che interessa all'utente, per ogni stato iniziale, si implementerà la seguente procedura che ci permette di simulare il metodo del CFTP.

```
ALGORITMO CFTP
t \tilde{A} 0
F_{i}^{0}<sub>t</sub>(0) = identità
              repeat (8 stato)
                     t à t <sub>i</sub> 1
                     f_{i_{1}+1}(\mathfrak{c}) = \hat{A}(\mathfrak{c}; U_{i_{1}+1})F_{i}^{0} (i) = F_{i}^{0} t + 1 \pm f_{i} t + 1 (i)until F_{i}^0 (\mathfrak c) è costante all'indietro
return l'unico valore di F_{\rm i\; t}^{\rm 0} (¢)
```
L'algoritmo è così strutturato:

- <sup>2</sup> Al tempo t = 0 ; la funzione  $F_{i}^{0}$  ( $\ell$ ) è la funzione identità, quindi ogni stato iniziale va in se stesso.
- ² Dopo l'inizializzazione, si entra nel ciclo di repeat e si eseguono le istruzioni all'interno del ciclo per ogni stato iniziale. Prima di tutto si decrementa il tempo di una unità. In un secondo passo si calcola la funzione  $f_{i-t+1}$  (c) corrispondente allo stato che si sta considerando e, successivamente, si calcola la F<sub>it</sub> (¢): Come ultimo passaggio si e¤ettua un controllo. Se il valore calcolato delle F<sub>it</sub> (¢) è uguale per ogni stato, allora si esce dal ciclo di repeat e l'algoritmo restituisce il valore così trovato. Se il controllo dà esito negativo, si inizia nuovamente il ciclo di repeat:

L'algoritmo, quindi, termina quando partendo dal tempo  $\frac{1}{12}$  le catene si trovano tutte su un medesimo sito al tempo  $t = 0$ : Ciò giusti...ca anche il nome CFTP per questo tipo di algoritmo. Si prende, allora, in considerazione la variabile aleatoria  $Z = X_0^{(i)}$  $_0^{(1)}$  (dove, ovviamente, tutte le componenti del vettore  $X_0$  sono uguali).

Scegliendo opportunamente le variabili aleatorie  $U_t$  si costruisce una rappresentazione generale nota come *coupling indipendente*. In tal caso l'algoritmo del CFTP termina quasi certamente.

L'importanza del CFTP, studiato ed introdotto da Propp e Wilson, sussiste nel fatto che la variabile aleatoria Z restituita dall'algoritmo, se esso non viene utilizzato impropriamente, è sempre distribuita esattamente come la distribuzione stazionaria ¼ della catena di Markov considerata.

Teorema Propp e Wilson

Nel caso del coupling indipendente

- (1) L'algoritmo CFTP termina con la probabilità 1 cioè (P ( $T_2$  < 1) = 1)
- (2) Il valore restituito, che chiameremo Z cioè ³  $Z = X_0^{(0)}$  $\circ$  $\overline{\phantom{a}}$ segue la distribuzione stazionaria ¼ della catena*.*

Abbiamo studiato in dettaglio la catena a due stati dove abbiamo indicato

$$
P(X_{t+1} = 1jX_t = 0) = p
$$
  

$$
P(X_{t+1} = 0jX_t = 1) = q
$$

In tale esempio abbiamo ricavato direttamente il risultato generale, cioè che la variabile aleatoria Z restituita dal CFTP è distribuita sempre come la distribuzione stazionaria ¼ della catena considerata.

Risulta, però, necessario sottolineare che la variabile aleatoria Z restituita dall'algoritmo del CFTP ed il tempo di esecuzione  $T<sub>2</sub>$  (inteso come numero di transizioni delle catene) non sono, in generale, indipendenti. Ciò provoca quello che Fill chiama simpaticamente "il problema dell'utente impaziente".

Il CFTP potrebbe avere dei tempi di esecuzione molto lunghi e un utente impaziente potrebbe, allora, pensare di …ssare a priori un tempo di esecuzione (inteso sempre come numero di transizioni della catena considerata); questo provoca un'esecuzione errata dell'algoritmo nel senso che la variabile aleatoria Z potrebbe non essere distribuita esattamente come la distribuzione stazionaria ¼ della catena considerata, ovvero l'algoritmo presenta una distorsione.

A tal proposito, abbiamo considerato nuovamente l'esempio della catena a due stati e abbiamo ricavato direttamente che nel caso in cui la somma  $p + q$  sia minore o uguale ad 1 la variabile aleatoria Z è indipendente dal tempo di esecuzione dell'algoritmo; mentre nel caso complementare Z non è indipendente dal tempo di esecuzione dell'algoritmo.

Resta, però, immutato il problema dell'utente impaziente (che ricordiamo essere il problema della distorsione apportata decidendo a priori il tempo di esecuzione dell'algoritmo).

Nel 1998, J.A.Fill ha introdotto un nuovo algoritmo il quale, basandosi sul metodo dell'Accettazione-Ri…uto elimina la distorsione apportata da un utente impaziente:

l'utente è libero di …ssare a priori il tempo di esecuzione T dell'algoritmo (sempre inteso come numero di transizioni della catena); la catena di Markov considerata,  $X =$  $(X_t)_0^1$  $\frac{1}{0}$  ; evolve in avanti partendo dal sito  $\mathbf 0$  al tempo t = 0 sino al tempo T attraverso la regola di transizione determinata da Á $(\mathfrak{c}; \mathfrak{c})$  e da  $\mathsf{U}_t$  per  $t = 0; \dots; T$ ; si considera la variabile aleatoria  $Z = X_T$  la quale viene accettata o ri...utata con il criterio spiegato in seguito; la variabile aleatoria Z, se accettata, risulta sempre essere distribuita secondo la legge stazionaria ¼ della catena che si sta considerando.

Spieghiamo, ora, il criterio di accettazione della variabile aleatoria Z: ³

Si considera una seconda catena  $\mathscr{C} =$  $\mathcal{P}_{\mathcal{S}}$  $\overline{T}$  $\int_{0}^{\pi}$  la quale parte al tempo s = 0 dal sito  $\phi$ . Se al tempo s = T si trova sul sito  $\theta$  allora l'algoritmo termina e la variabile aleatoria Z viene accettata. In caso contrario si implementa nuovamente l'algoritmo raddoppiando il valore di T, scartando le precedenti variabili  $(U_1; \dots; U_T)$  e procedendo con una ulteriore sequenza.

La probabilità che la variabile aleatoria Z venga accettata tende, per T tendente all'in…nito, ad uno. L'algoritmo di Fill, quindi, restituisce sempre una variabile aleatoria Z la quale è sempre distribuita esattamente come la distribuzione stazionaria ¼ della catena di Markov che si sta considerando.

In conclusione, per illustrare in pratica i risultati ottenuti, abbiamo applicato l'algoritmo di Fill a un caso precedentemente già studiato con il CFTP: la catena a due stati.

Possiamo riassumere, per comodità del lettore, le proprietà fondamentali del CFTP e dell'algoritmo di Fill nella seguente tabella.

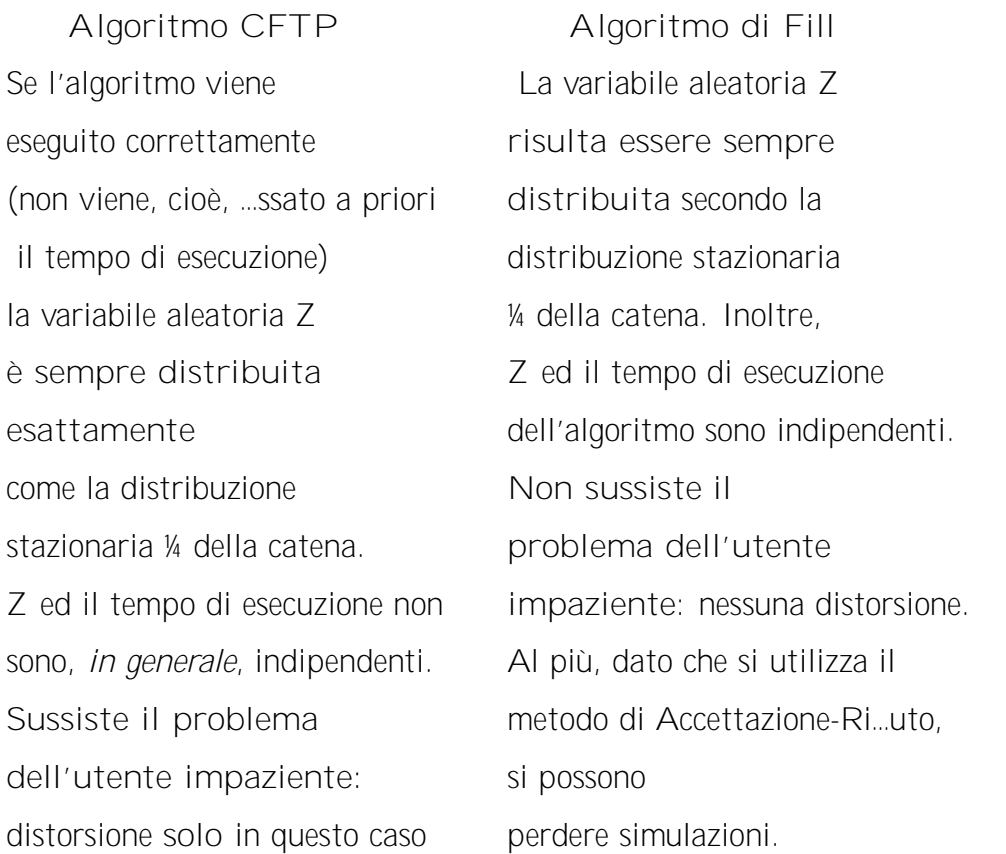

In ultimo, abbiamo implementato al calcolatore gli algoritmi precedentemente illustrati. Il linguaggio di programmazione utilizzato è il C. Successivamente abbiamo interpretato, anche grazie ad istogrammi e gra…ci a linee, i dati raccolti rapportandoli a quanto studiato in teoria.

Il primo programma implementa l'algoritmo CFTP nel caso della catena a due stati. Nel secondo programma abbiamo implementato l'algoritmo di Fill e i dati raccolti hanno confermato l'indipendenza tra la variabile aleatoria Z ed il tempo di esecuzione dell'algoritmo.

Di seguito riportiamo i risultati ottenuti rispettivamente tramite l'implementazione dell'algoritmo CFTP (in tutti e tre i casi) e l'algoritmo di Fill.

CASO 1  $p + q < 1$ 

Abbiamo inserito nel programma, come esempio, i seguenti valori per le probabilità p e q :

$$
p = 0:25\n q = 0:25
$$

La matrice di transizione associata alla catena di Markov che stiamo considerando è data, quindi, da:  $\sim$  $\overline{1}$ 

$$
P = \frac{Q}{4} \frac{3}{4} \frac{1}{4} A
$$

Ricordando che, in generale, la distribuzione stazionaria è data da

$$
\mathcal{V}_4\ =\ \frac{\mu}{p+q};\frac{p}{p+q}\P
$$

e quindi nel nostro caso speci…co si ha:

$$
\mathcal{V}_4\,=\,\frac{\mu_1}{2};\frac{1}{2}^{\P}
$$

La Tabella 1 riassume tutti i dati ottenuti dal calcolatore implementando il programma dell'algoritmo del CFTP.

| Casi           | Numero<br>delle<br>iterazioni | Frequenze<br>assolute<br>di 0 | Frequenze<br>relative<br>di 0 | Frequenze<br>assolute<br>di 1 | Frequenze<br>relative<br>di 1 |
|----------------|-------------------------------|-------------------------------|-------------------------------|-------------------------------|-------------------------------|
| 1              | 100                           | 45                            | 45 %                          | 55                            | 55 %                          |
| $\overline{2}$ | 500                           | 265                           | 53 %                          | 235                           | 47 %                          |
| 3              | 1000                          | 480                           | 48 %                          | 520                           | 52 %                          |
| 4              | 2500                          | 1400                          | 56 %                          | 1100                          | 44 %                          |
| 5              | 6000                          | 3200                          | 53,33 %                       | 2800                          | 46,67%                        |
| 6              | 10000                         | 4884                          | 48,84%                        | 5116                          | 51,16 %                       |

Tabella 1

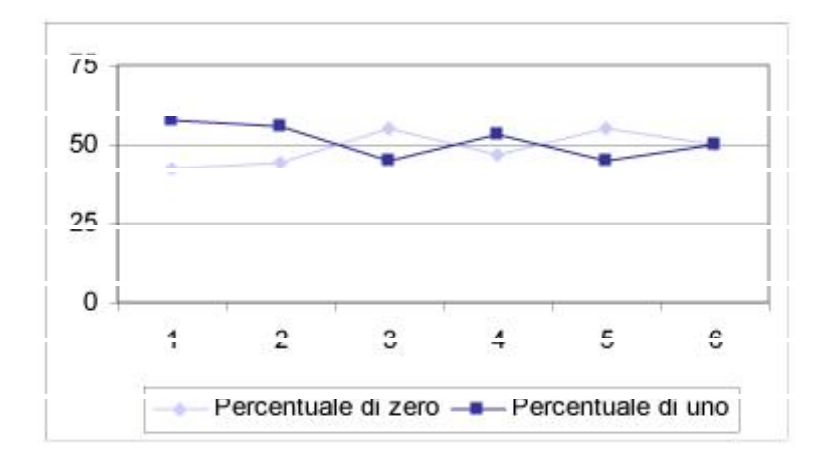

Come possiamo osservare, sia la frequenza relativa di volte che abbiamo ottenuto il valore zero che quella che abbiamo ottenuto il valore uno con l'aumentare delle iterazioni tendono a stabilizzarsi intorno al 50%, vale a dire intorno alla distribuzione stazionaria della catena (che ricordiamo essere ¼ =  $i_1$  $\frac{1}{2}$ ;  $\frac{1}{2}$ 2 ¢ ). Quindi, possiamo concludere che i dati raccolti confermano quanto trovato in teoria per la catena a due stati: il valore restituito dall'algoritmo è distribuito esattamente come la distribuzione stazionaria della catena.

CASO 2  $p + q > 1$ 

Abbiamo inserito nel programma i seguenti valori per le probabilità p e q:

$$
p = 0.5
$$
  

$$
q = 1
$$

La matrice di transizione associata alla catena di Markov che stiamo considerando è data, quindi, da

$$
P = \frac{Q}{2} \frac{1}{2} \frac{1}{2} A
$$
  
1 0  

$$
\mu_{2} = \frac{q}{2}
$$

con distribuzione stazionaria:

$$
V_4 = \frac{11}{3}, \frac{1}{3}
$$

La Tabella 2 riassume tutti i dati ottenuti dal calcolatore implementando il programma dell'algoritmo del CFTP.

| Casi           | Numero<br>delle<br>iterazioni | Frequenze<br>assolute<br>di 0 | Frequenze<br>relative<br>di 0 | Frequenze<br>assolute<br>di 1 | Frequenze<br>relative<br>di 1 |
|----------------|-------------------------------|-------------------------------|-------------------------------|-------------------------------|-------------------------------|
| 1              | 100                           | 71                            | 71 %                          | 29                            | 29 %                          |
| $\mathfrak{D}$ | 500                           | 340                           | 68 %                          | 160                           | 32 %                          |
| 3              | 1000                          | 719                           | 71,9%                         | 289                           | 28,9%                         |
| $\overline{4}$ | 2500                          | 1580                          | 63,2%                         | 920                           | 32 %                          |
| 5              | 6000                          | 4126                          | 68,766 %                      | 1874                          | 31,233 %                      |
| 6              | 10000                         | 6271                          | 62,71 %                       | 3729                          | 37,29 %                       |

Tabella 2

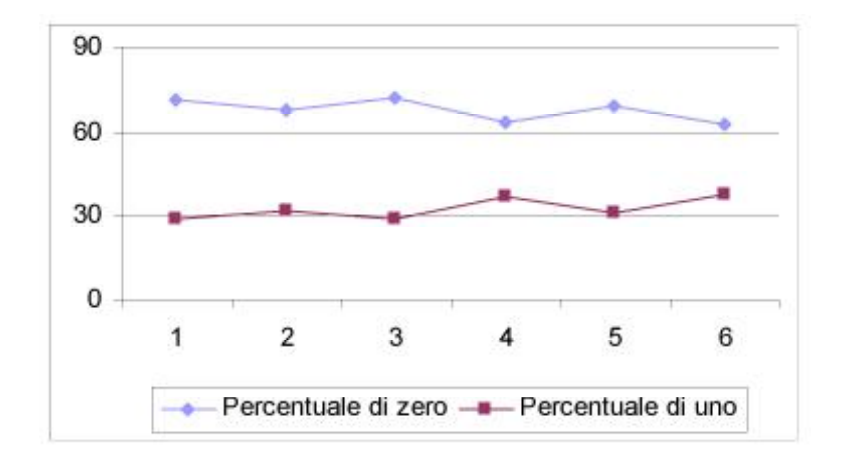

Da osservare che, dopo una distorsione iniziale, dovuta al basso numero di iterazioni, i dati restituiti dall'algoritmo tendono a stabilizzarsi intorno alla distribuzione stazionaria della catena. Infatti la frequenza relativa del numero delle volte che viene restituito il valore zero tende a stabilizzarsi intorno al 60% (cioè  $\frac{2}{3}$  $\frac{2}{3}$ ), mentre quella del numero delle volte che viene restituito il valore uno tende a stabilizzarsi intorno al 30% (cioè  $\frac{1}{3}$  $\frac{1}{3}$ . Come illustrato in teoria, quindi, anche in questo caso l'algoritmo CFTP restituisce una variabile aleatoria distribuita esattamente come la distribuzione stazionaria della catena. CASO 3  $p + q = 1$ 

Questo caso è un caso banale. Inoltre, essendo le variabili aleatorie considerate indipendenti, in realtà questo caso è il metodo Monte Carlo classico. Quindi ci aspettiamo che gli algoritmi funzionino meglio, nel senso che la stabilità intorno alla distribuzione stazionaria ¼ della catena viene raggiunta più velocemente.

Abbiamo inserito nel programma, come esempio, i seguenti valori per le probabilità p e q :

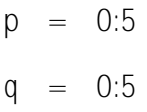

La matrice di transizione associata alla catena di Markov che stiamo considerando è data, quindi, da  $\sim$  $\mathbf{1}$ 

$$
P = \frac{Q}{2} \frac{1}{2} \frac{1}{2} A
$$
  

$$
\frac{1}{2} \frac{1}{2}
$$
  

$$
\frac{Q}{2} = \frac{1}{2} \frac{1}{2}
$$

con distribuzione stazionaria:

La Tabella 3 riassume tutti i dati ottenuti dal calcolatore implementando il programma dell'algoritmo del CFTP.

| Casi           | Numero<br>delle<br>iterazioni | Frequenze<br>assolute<br>di 0 | Frequenze<br>relative<br>di 0 | Frequenze<br>assolute<br>di 1 | Frequenze<br>relative<br>di 1 |
|----------------|-------------------------------|-------------------------------|-------------------------------|-------------------------------|-------------------------------|
| 1              | 100                           | 60                            | 60 %                          | 40                            | 40 %                          |
| $\overline{2}$ | 500                           | 269                           | 53,8%                         | 231                           | 46,2%                         |
| 3              | 1000                          | 449                           | 44,9%                         | 561                           | 56,1 %                        |
| 4              | 2500                          | 1361                          | 54,44 %                       | 1139                          | 45,56 %                       |
| 5              | 6000                          | 3054                          | 50,9%                         | 2946                          | 49,033 %                      |
| 6              | 10000                         | 4977                          | 49,77 %                       | 5023                          | 50,23 %                       |

Tabella 3

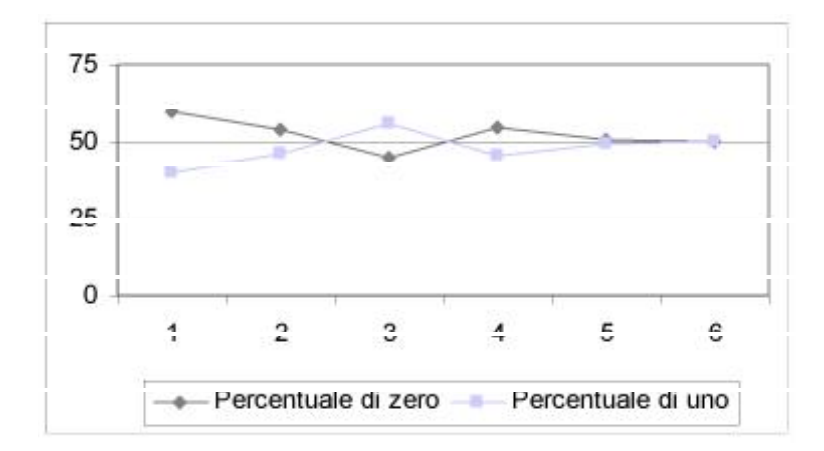

Da osservare, ancora una volta, che i dati restituiti dall'algoritmo tendono a stabilizzarsi abbastanza "velocemente" intorno alla distribuzione stazionaria della catena. Infatti la frequenza relativa delle volte che viene restituito il valore zero e quella delle volte che viene restituito il valore uno tendono a stabilizzarsi intorno al 50% (cioè  $\frac{1}{2}$  $\frac{1}{2}$ ).Come mostrato nella teoria, l'algoritmo CFTP restituisce una variabile aleatoria distribuita esattamente come la distribuzione stazionaria della catena.

Per implementare l'algoritmo di Fill abbiamo considerato la catena di Markov ergodica  $X = (X_t)_0^1$  $_0^+$  sullo spazio degli stati S = f0; 1; 2g la cui matrice di transizione P = (pij)i;j2<sup>S</sup> è data da:

$$
P = \begin{bmatrix} 0 & 1 \\ \frac{1}{2} & \frac{1}{2} & 0 \\ \frac{1}{2} & 0 & \frac{1}{2} \\ 0 & \frac{1}{2} & \frac{1}{2} \end{bmatrix}
$$

la cui distribuzione stazionaria è:

$$
V_4 = \frac{11}{3}, \frac{1}{3}, \frac{1}{3}
$$

I dati restituiti dall'algoritmo per ogni scelta del tempo T sono riportati nella seguente tabella:

| Casi | <b>Tempo</b><br>fissato<br>dall'utente | Frequenze<br>relative<br>di 0 | Frequenze<br>relative<br>di 1 | Frequenze<br>relative<br>di 2 |
|------|----------------------------------------|-------------------------------|-------------------------------|-------------------------------|
| 1    | $T=2$                                  | 33,3%                         | 33,6 %                        | 33,1 %                        |
| 2    | $T = 3$                                | 33 %                          | 33 %                          | 34 %                          |
| 3    | $T=5$                                  | 33,5 %                        | 33,2%                         | 33,3 %                        |
| 4    | $T = 10$                               | 33,7 %                        | 33 %                          | 33.3 %                        |

Tabella 4

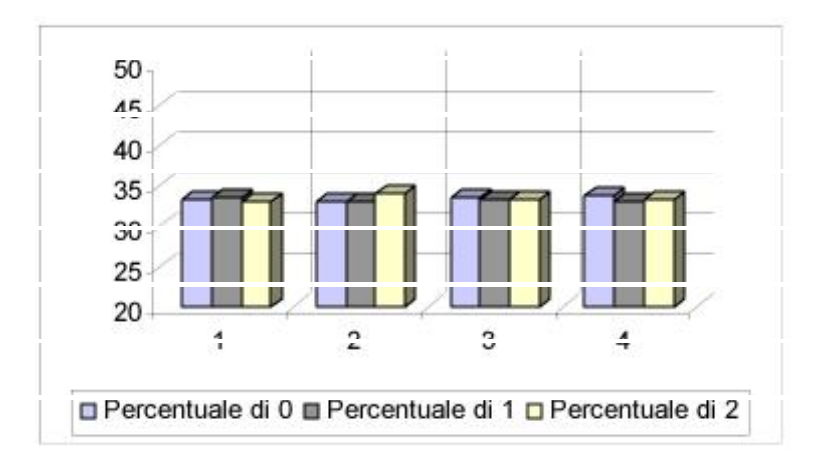

In questo istogramma abbiamo riportato sull'asse delle ascisse il numero dei casi esaminati, ovvero, il numero 1 simboleggia il primo caso, quello, cioè, ottenuto …ssando il tempo T pari a 2 (vedere la Tabella 4), e così via... Sull'asse delle ordinate, abbiamo inserito i valori, in percentuale, dei dati ottenuti. Inoltre come descritto nella legenda, ogni colonna simboleggia i diversi dati ottenuti nel corrispondente caso. Per esempio, il colore viola chiaro simboleggia le volte che l'algoritmo restituisce il valore 0.

Al …ne di studiare correttamente i dati ottenuti, risulta doveroso tenere presenti la seguenti considerazioni:

- ² la particolare sequenza di variabili aleatorie uniformi che il calcolatore genera al momento della simulazione, cambia ad ogni iterazione. Ovvero, in genere, accade che ripetendo la simulazione le percentuali dei dati, anche se di poco, mutano.
- ² sono state eseguite soltanto cento iterazioni.

Tenendo presente queste considerazioni e il precedente istogramma, possiamo trarre delle conclusioni molto interessanti, le quali confermano quanto studiato nella teoria. Di¤erentemente dal CFTP, l'aumentare del tempo T …ssato dall'utente non comporta un "avvicinarsi" alla distribuzione stazionaria ¼ della catena che stiamo considerando. Infatti, basta osservare la Tabella 4 per rendersi conto che già per  $T = 2$  l'algoritmo

di Fill restituisce una variabile aleatoria distribuita esattamente come la distribuzione stazionaria ¼ della catena che stiamo considerando (che ricordiamo essere ¼ =  $i_1$  $\frac{1}{3}$ ;  $\frac{1}{3}$  $\frac{1}{3}$ ;  $\frac{1}{3}$ 3 ¢ ). La distorsione che è presente ad ogni caso, infatti, non è dovuta all'impazienza dell'utente, ma al fatto che abbiamo fatto soltanto cento iterazioni; per ridurla è su¢ciente aumentare il numero di iterazioni aumentando, così, il campione che si considera.